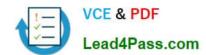

## 70-332<sup>Q&As</sup>

Advanced Solutions of Microsoft SharePoint Server

## Pass Microsoft 70-332 Exam with 100% Guarantee

Free Download Real Questions & Answers PDF and VCE file from:

https://www.lead4pass.com/70-332.html

100% Passing Guarantee 100% Money Back Assurance

Following Questions and Answers are all new published by Microsoft
Official Exam Center

- Instant Download After Purchase
- 100% Money Back Guarantee
- 365 Days Free Update
- 800,000+ Satisfied Customers

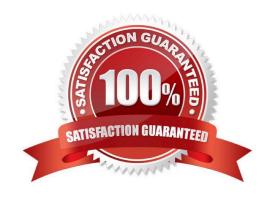

2021 Latest lead4pass 70-332 PDF and VCE dumps Download

#### **QUESTION 1**

You are moving a customized SharePoint site collection to a new farm. You attach and mount the source content database in the destination farm.

You need to ensure that all customizations from the source farm are available in the destination farm.

What should you do?

- A. Install all custom applications in the destination farm.
- B. Configure alternate access mappings on the source server.
- C. Copy all search indexes from the source farm to the destination farm.
- D. Copy all SharePoint groups and users from the source farm to the destination farm.

Correct Answer: A

#### **QUESTION 2**

#### **HOTSPOT**

You administer a SharePoint 2013 farm for Contoso, Ltd.

Company policy requires that minimal permissions are granted to users to perform their tasks.

You need to add User1 as Full Control on the User Profile Service Application.

How should you complete the relevant Windows PowerShell commands? To answer, select the appropriate Windows PowerShell segment from each list in the answer area.

Hot Area:

2021 Latest lead4pass 70-332 PDF and VCE dumps Download

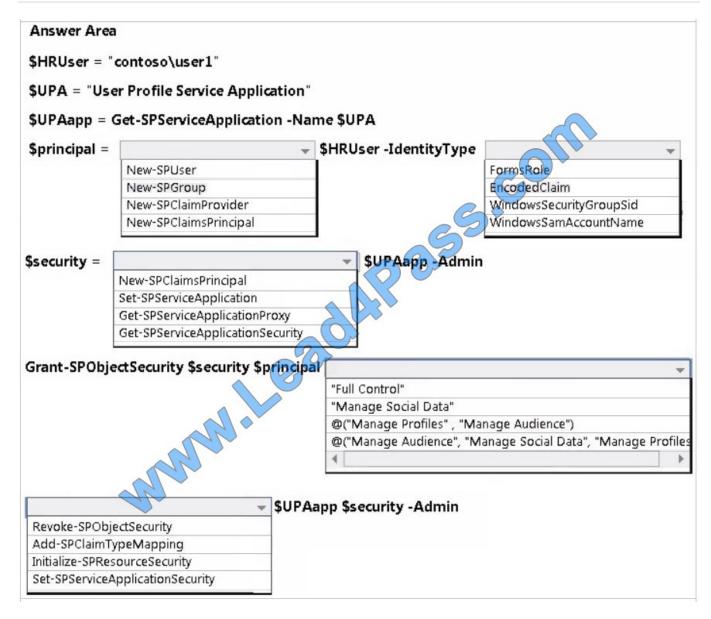

Correct Answer:

2021 Latest lead4pass 70-332 PDF and VCE dumps Download

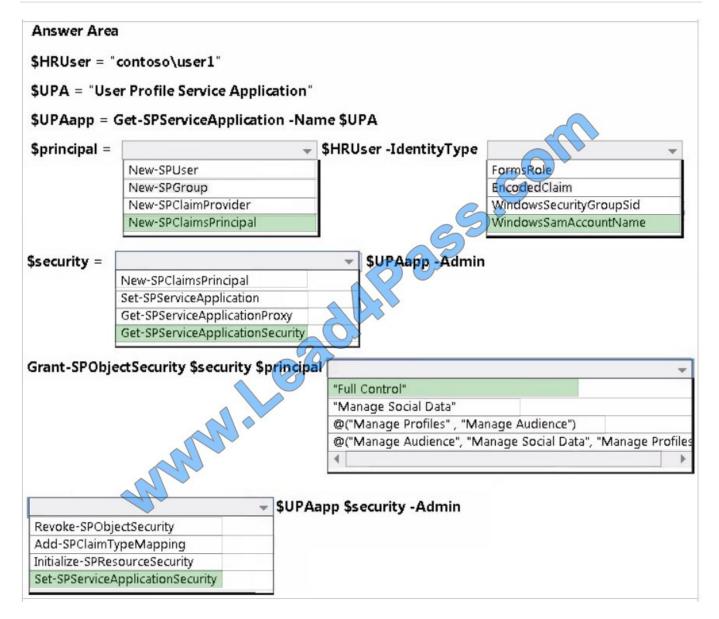

- \* The New-SPClaimsPrincipal cmdlet creates a claims principal.
- \* Parameter -IdentityType specifies the type of the new claims principal.

We use WindowsSamAccountName to specify the user name.

Note: The type must be one of the following: WindowsSamAccountName, WindowsSecurityGroupSid, FormsUser, FormsRole, or EncodedClaim.

Example: Assigning an Administrator to the User Profile Service

\$userServiceApp = Get-SPServiceApplication | where {\$\_.DisplayName -eq "User Profile Service Application"}

\$security = Get-SPServiceApplicationSecurity \$userServiceApp -Admin

\$principalUser = New-SPClaimsPrincipal -Identity "sp2010\mangler" -IdentityType WindowsSamAccountName Grant-SPObjectSecurity \$security -Principal \$principalUser -Rights "Full Control"Use Windows PowerShell to upload Farm2 certificates to the Central administration site. Use Windows PowerShell to upload Farm2 certificates to the Central administration site.

# VCE & PDF Lead4Pass.com

#### https://www.lead4pass.com/70-332.html

2021 Latest lead4pass 70-332 PDF and VCE dumps Download

Set-SPServiceApplicationSecurity -Identity \$serviceApp.Id -ObjectSecurity \$security -Admin

Incorrect answers:

\* The New-SPUser command does not have an -IdentityType parameter.

Reference: Useful PowerShell Cmdlets for Configuring SharePoint Server 2010 -Cheat Sheet Part 2

https://angler.wordpress.com/2011/03/22/useful-powershell-cmdlets-for-configuring-sharepoint-server-2010-cheat-sheet-part-2/

#### **QUESTION 3**

You need to upgrade the appropriate site collections.

Which two sets of Windows PowerShell cmdlets should you run? (Each correct answer presents part of the solution. Choose two.)

A. \$wa = Get-SPWebApplication https://teams.proseware.com and \$wa.SiteUpgradeThrottleSettings.AppPoolConcurrentUpgradeSessionLimit = 10

B. \$db = Get-SPContentDatabase"sp\_content\_teams\_productdev" and Sdb.ConcurrentSiteUpgradeSessionLimit = 40

C. \$wa = Get-SPWebApplication https://teams.proseware.com/productdev and \$wa.SiteUpgradeThrottleSettings.AppPoolConcurrentUpgradeSessionLimi t = 10

D. \$wa = Get-SPWebApplication https://teams.proseware.com and \$wa.SiteUpgradeThrottleSettings = 10

E. \$db = Get-SPContentDatabase"sp\_content\_teams\_productdev" and \$db.ConcurrentSiteUpgradeSessionLimit = 20

F. \$db = Get-SPContentDatabase "sp\_content\_teams\_productdev" and \$db.SiteUpgradeThrottleSettings.AppPoolConcurrentUpgradeSessionLimit = 20

Correct Answer: AE

#### **QUESTION 4**

You need to meet the disaster recovery requirements.

What should you do? (To answer, drag the appropriate terms to the correct location or locations in the answer area. Each term may be used once, more than once, or not at all. You may need to drag the split bar between panes or scroll to

view content.)

Select and Place:

2021 Latest lead4pass 70-332 PDF and VCE dumps Download

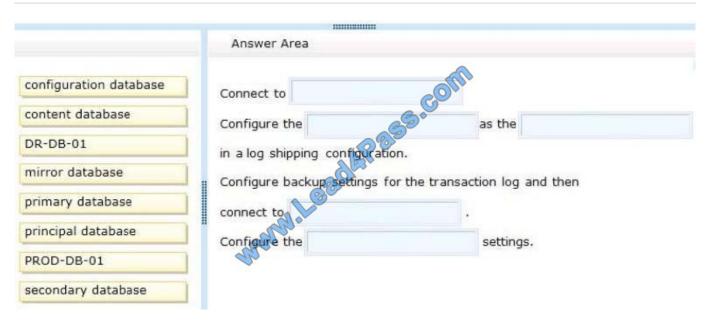

#### Correct Answer:

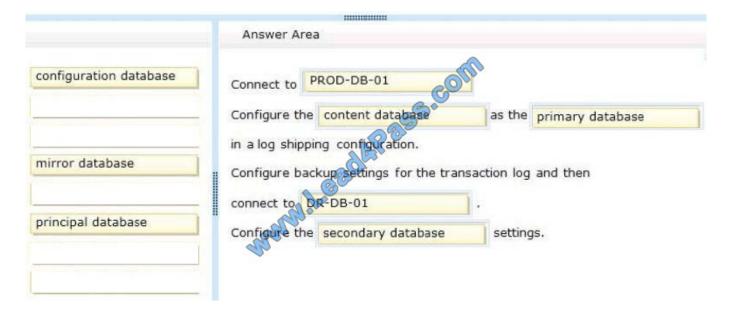

#### **QUESTION 5**

You are configuring a SharePoint farm in an environment that includes Microsoft Exchange Server 2013.

You need to ensure that specified SharePoint users can search the Exchange mailboxes of all employees, place holds on mailbox data, and export mailbox data. What should you do first?

- A. Define an individual target application in the Secure Store that contains Exchange connection information.
- B. Configure server-to-server authentication between SharePoint and Exchange.
- C. Configure alternate access mappings in SharePoint and Exchange.

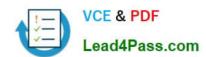

2021 Latest lead4pass 70-332 PDF and VCE dumps Download

D. Create an external content type for Exchange mailbox information.

Correct Answer: B

<u>70-332 PDF Dumps</u>

70-332 Study Guide

70-332 Braindumps

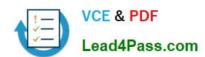

To Read the Whole Q&As, please purchase the Complete Version from Our website.

## Try our product!

100% Guaranteed Success

100% Money Back Guarantee

365 Days Free Update

**Instant Download After Purchase** 

24x7 Customer Support

Average 99.9% Success Rate

More than 800,000 Satisfied Customers Worldwide

Multi-Platform capabilities - Windows, Mac, Android, iPhone, iPod, iPad, Kindle

We provide exam PDF and VCE of Cisco, Microsoft, IBM, CompTIA, Oracle and other IT Certifications. You can view Vendor list of All Certification Exams offered:

https://www.lead4pass.com/allproducts

### **Need Help**

Please provide as much detail as possible so we can best assist you. To update a previously submitted ticket:

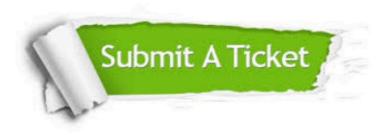

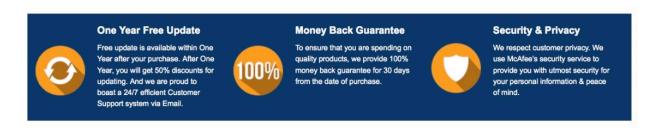

Any charges made through this site will appear as Global Simulators Limited.

All trademarks are the property of their respective owners.

Copyright © lead4pass, All Rights Reserved.